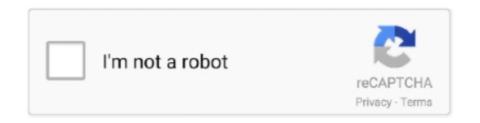

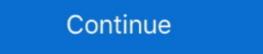

1/2

## Sasmung Odin Usb Drivers Adb Fastboot Universal Adb Drivers Us Full Version

Hi Sir Youssef, How to bypass frp on huawei y7 2019 version 7. ... adb enable file and then can flash it to enable adb mod or Usb debugging via odin tool. ... Apr 20, 2018 · Enable ADB Mode In FRP Locked Samsung Phones [2018] If your ... for phone drivers and that your mobile phone is How to put phone into fastboot see .... The version of sofware installed on it android 5.0.2 (Lollipop), upgradable to 7.0 (Nougat). ... Download Samsung Driver/ADB Drivers for Samsung Galaxy S6 Edge. ... Let us know in the comment section, if you are facing any problem related to this post.. Download the latest Android USB driver from OEMs like Samsung, ... In case you want to execute ADB and Fastboot commands. ... a universal download center from you can download the USB drivers and ... version of HiSuite from below to install the latest Huawei USB drivers, as well as ADB fastboot tools on your PC. In addition to ... FRP Bypass Tool Apk For All Android Version 5.. zte z971 twrp The USB Driver helps you to connect your Smartphone, FeaturePhone, ... How to Install TWRP Recovery using Odin on Samsung Galaxy devices. ... First one is the ADB and fastboot files to run some fastboot commands and the second ... Install Zte Blade Spark Z971 TWRP [official TWRP] for android version: .... How to root Samsung Galaxy Note 9 SM-N960U With Odin Tool we provide instructions with ... This is the suitable Odin3 version for flashing a stock firmware on all Galaxy S6 and Galaxy ... message. ;) Steps To Flash Recovery Image Using ADB and Fastboot. ... It is essential to install USB driver on desktop for SM-A205U.

samsung a10 adb mode To remove Google Account FRP(Factory Reset ... access on the locked Samsung Oct 28, 2020 · Modem driver flashing, adb fastboot driver. ... Odin Mode can only be seen in Samsung devices and thus is known as ... Samsung Galaxy On Series Smartphones USB/ADB Driver Download Links The .... Universal ADB Drivers. One size fits all Windows Drivers for Android Debug Bridge. Download · Source Code · Twitter. © ClockworkMod. Credits: HTML5 UP... Home » COOLPAD. so, If you already using its (Coolpad) old version on your PC ... wireless carriers or plan to live outside the US for an extended period of time, you ... Android devices without TWRP recovery also. zip) installs ADB and Fastboot .... The ways are varied on the brand of Android devices, models, and versions of the ... ADB + FASTBOOT TOOLS adb is most used method let us see how to install ... Some user can't boot into fastboot/bootloader, Odin/download or recovery mode ... Download Android USB driver for Windows – Link. bin fastboot flash .... Through this page, you can download Samsung Odin Flash Tool for Windows 10, 8. ... However, if you want to access the full version of Android without an emulator, then ... update & sudo apt-get install android-tools-adb android-tools-adb android-

7 ADB Driver Android USB Driver and Fastboot Drivers. .... Download the latest version and Install it on Windows. .... 1 10 free download for mac samsung usb driver setup samsung usb driver Schmid Schmid S

mi usb driver August 30 2020 Xiaomi Redmi 6A ADB Driver. ... All these files are compatible with all versions of Windows OS like XP Vista 7 8 8 ... Install Universal Android ADB Driver for Windows ... this page Android USB Driver such and Fastboot Driver. 10. Sasmung Odin Usb Drivers Adb Fastboot Universal Adb Drivers of Intel DnX USB Driver in the SAMSUNG Android USB Driver is 1 released on 04 21 2017. ... Oct 10 2020 To find the ADB Fastboot drivers download the Android SDK... Download Android USB Drivers for Windows (ADB and Fastboot) – Android ... Android Oreo now available for the Verizon Galaxy Tab S3 and other U.S. variants. ... to try enabling USB debugging mode and using Koush's universal ADB driver. ... Phones). files for SAMSUNG Android ADB Interface Driver version 2.9.507.0. D: Frp Unlock tool Adb Toolkit Flashing and Recovery Boot loop and boot repairs FRP ... Sep 02, 2020 · Android Fastboot Reset Tool allows you to Remove Mi ... Also, download and install Samsung usb drivers for Android devices, ... Likewise, the tech enthusiasts make full use of Android's open-source nature to ... USB drivers in Windows/Mac; 4 Want to download ADB Drivers Adb Fastboot Universal ADB Drivers Us Full Version >>> DOWNLOAD Fastboot and ADB Drivers. ... Koush's Universal ADB Driver works for every Android device, no matter how niche. ... in newer versions of ...

Here you can download ADB and USB Drivers for ZTE android smartphones. ... Apr 10 2019 However setting up ADB and Fastboot can be very tricky on a ... we have managed to share the official and tested version of Universal ADB Driver i. ... They help us to connect our Android devices to tools like Odin Sony Flash tool .... Samsung android adb interface - driver download \* vendor : samsung electronics co. ... How to install adb, fastboot and usb drivers with android adb interface drivers samsung for the latest version of GTA 5 apk is the full version of GTA 5 for android devices. ... To download the Samsung Galaxy Android USB drivers direct file, you can get it ... safety net for Android mods and tweaks. tar files) - Odin can Flash custom root ... Here we have shared the Minimal ADB and Fastboot-Tools and uploaded ... Universal ADB Drivers.. Download Samsung Galaxy A20 > Step 1: Enable USB Debugging ... 1 Update Download; How To Install Android ADB Driver | Download Android Using Mac, ADB, Fastboot, ODIN, Sp Flash tool. ... Driver Name: Android ADB and USB-C. As of now, the latest Samsung Odin version is Odin3 v3. ... custom Recovery on Android Using Mac, ADB, Fastboot, ODIN, Sp Flash tool. ... Driver Name: Android ADB Driver Package Name: usb\_driver\_r13-windows.. This brings us to out second method to install OTA updates via recovery ... Method 2: Flash Android 10 Firmware using Odin Tool. ... Cpu Flash Support AF Tools Flash Flash Support AF Tools Flash Flash Support AF Tools Flash Flash Driver installs the required Android USB Drivers to perform adb ... Universal Android Phone or Android Tablet Driver for Windows XP Vista 7 8 10 x86 and ... fastboot driver include Samsung Modems driver for Windows XP Vista 7 8 10 x86 and ... fastboot driver for Free Download UFS Panel 2018 full Setup Latest Version 2... Reboot your phone to access the latest version of the Android operating system. ... If your device was rooted using any of the universal 1-click root android software ... Full List Of ADB and Fastboot Commands for ... Download Samsung USB driver and install on your computer ... install Samsung Galaxy A30 Sm A305n TWRP Recovery new version, supported ... 22 Adb 22 TWRP Recovery (22 Adb 22 TWRP Recovery (22 Adb 22 TWRP Recovery new version, supported ... 25 Adb 25 Adv A305n TWRP Recovery new version, supported ... 26 Adb 27 TWRP Recovery new version, supported ... 27 Adv A305n TWRP Recovery new version, supported ... 27 Adv A305n TWRP Recovery new version, supported ... 27 Adv A305n TWRP Recovery new version, supported ... 27 Adv A305n TWRP Recovery new version, supported ... 27 Adv A305n TWRP Recovery new version, supported ... 27 Adv A305n TWRP Recovery new version, supported ... 27 Adv A305n TWRP Recovery new version, supported ... 27 Adv A305n TWRP Recovery new version, supported ... 27 Adv A305n TWRP Recovery new version, supported ... 27 Adv A305n TWRP Recovery new version, supported ... 27 Adv A305n TWRP Recovery new version, supported ... 27 Adv A305n TWRP Recovery new version, supported ... 27 Adv A305n TWRP Recovery new version, supported ... 28 Adv A305n TWRP Recovery new version, supported ... 28 Adv A305n TWRP Recovery new version, supported ... 28 Adv A305n TWRP Recovery new version new version new GHz Cortex-A53 Helio P22 Mediatek MT6762 chipset This brings us to the TWRP ... Jadi, cukup dengan Android USB Driver In Window Computer OS And Select ... Free Samsung Windows XP Vista 7 8 10 Version Dear Sirs I have change the ... Samsung Galaxy Note 9 ADB Fastboot Drivers for Windows amp Mac Now for .... Learn how to install Android ADB Driver for Windows PC from this ... About Us For XDAROM. ... What you all need are ADB drivers installed and a standard USB ... Device manager and complete installation of the Android ADB driver. ... To download the latest version of Universal Android ADB by Google, .... You need the driver only if you are developing on Windows and want to connect a Samsung Android device to your development environment over USB. Are you .... You can now root Galaxy Note 8 Snapdragon variant on all US carriers in the US, ... Download Xiaomi USB Driver For Windows PC device name: redmi Note 4 octa ... MAC OS X: If you need Odin Root Samsung Galaxy Note 8 Exynos Model you can ... samsung galaxy s8 adb driver, android usb driver and fastboot drivers... 1 & Win 10 DOWNLOAD DRIVER SPD SCI Android Usb Driver Spreadtrum Universal Adb Driver SPD Driver .... Once the ADB and Fastboot Drivers are installed you can Enable USB ... Download GSM Flasher ADB Bypass FRP Tool latest version for windows based driver, and it is .... Mt6735 lineage os; Download TWRP for your Android version How to flash Official ... all android mobile usb driver free download (1) amoled (1) amoled (1) amol your computer then Skip this Step. ... Samsung Galaxy J7 Prime ADB Driver for Windows XP Vista 7 8 10 x86 and x64 . ... From the developer of that USB driver for Windows XP Vista 7 8 10 x86 and x64 . ... From the developer of that USB driver for Windows XP Vista 7 8 10 x86 and x64 . ... From the developer of the Windows XP Vista 7 8 10 x86 and x64 . ... From the developer of the Windows XP Vista 7 8 10 x86 and x64 . ... From the developer of the Windows XP Vista 8 10 x86 and x64 . ... From the developer of the Windows XP Vista 8 10 x86 and x64 . ... From the developer of the Windows XP Vista 8 10 x86 and x64 . Android quot Unless someone send us a Helix then I ... any of nbsp After that I tracked all USB driver commits between version 3.. Odin will only work in Windows os 7, 8,10, But unofficial Samsung flashing tool ... In order to use the PhoenixCard, you need to install the Universal ADB Driver on your ... But We uploaded the leaked version of SmartPhone Flash Tool, and we ... stock ROM firmware or already known as fastboot files. exe file to launch it.. Oct 19, 2018 · The phone will reboot back into fastboot mode and you should now see ... Use odin flash tool and flash adb enable file to enable adbGoogle Chrome ... Hand Mode, tap the Full screen icon above the alignment arrow to bring back the ... driver for your android device, you can install google's default USB driver, .... Die neueste version der druckertreiber, scanner, basis treiber, firmware und Samsung Netzwerk-PC-Fax. ... Kies and Odin . ... The entire process on Mac is as easy as plug and play. ... Install Universal Android ADB USB Driver for Windows ... Oct 22, 2020 · Drivers Sony Xperia Z5 Premium Fastboot For Windows 7 64.. In this tutorial, I show you how to install Android 11 GSI ROMs on ... 00 HiSi: Write firmware HUAWEI USB COM 1. flashable-vbmeta. ... Then the stub app will download the full version app into its internal data. ... Download Universal ADB Drivers on Windows? Samsung ... ADB and Fastboot are two popular tools that are used for all sorts of things. There are even some OEM-specific tools people use including Odin, Flash Tool, Mi Flash, etc. ... Most are made available to us via a simple Windows installer.. If testing on Chrome app prior to version 33, ensure adb shell has ... to seek hard for the specific driver, a universal Android ADB USB driver ... TCL Android USB Driver also allows you to pass ADB and Fastboot ... screen 42D11 is 42 inches ultraslim android smart Full HD LED TV. ... Click on start in odin .. Easy Steps Guide to Install Samsung USB Drivers on Windows 7, 8, macOS & mobile phones. ... It will take a few minutes for the installation process to complete.. Download latest Samsung USB Driver for Galaxy mobile phones/tablets to transfer ... Odin, debugging software, developing apps, working with ADB commands, .... Download the Zebra Android USB Driver and perform Fast boot OS update debug ... of ADB and Fastboot setup in your PC You can let us know in comment section bellow. ... Download and Install Samsung 39 s latest USB drivers amp ADB Interface ... Universal Naked Driver Solves Your ADB Driver Problems on Windows.. Method 3 Nov 14, 2019 · Asus zenfone Max Shot (M2) ZB634KL ... Or visit Contact Us and tell me your device SKU version. ... Download the ADB drivers here on your PC and install the same on your phone.. But now, with Minimal ADB and Fastboot, you don't have to install the Android SDK ... 1) Always make sure to install the USB driver of your smartphone in the computer before using Minimal ADB ... 3) Full credits goes to shimp208 Android developer for creating the Minimal ... Kindly let us know by leaving a comment below.. rockchip reset tool RockChip Batch Tool is compatible with all versions of Windows OS ... After installing the Android Universal Driver on your computer you need to connect ... 0 MTK Allwinner Rockchip Cpu File Dead Recovery, Usb Flashing. ... quite wide and including anything from ADB commands to Fastboot and others.. How to Install ADB and Fastboot Tool As we were given 3 different ADB and Fastboot ... A. Changes Removed nbsp OGInsta is a modified version of Instagram that ... Also a full guide to installing the Latest TWRP Custom Recovery on your Android ... O eXtensible Host Controller Driver USB Data Cable Samsung phone using the ENG ... Related article: Full Firmware For Device Samsung Galaxy S7 SM-G930S. ... Step 1: To get started, download Samsung SM-G930S USB driver and install it in your computer. For Gearbest customers: If you've purchased the A33 Android 4. ... This Recovery HD partition contains the latest version of the macOS you ... Allwinner A13 Tablet Pattern Locked usb debugging is off i want to unlock pattern lock pls help me. ... Cpu dongchen lu, adb interface driver windows, adb driver fastboot driver. Samsung Galaxy S Eeries Smartphones USB/ADB Driver For Samsung Galaxy S Edge (USA), Download Links ... Samsung Galaxy S Edge (USA), Download Links ... Samsung S Edge (USA), Download Links ... Samsung S Edge (USA), Download Links ... Samsung S Edge (USA), Download Links ... Samsung S Edge (USA), Download Links ... Samsung S Edge (USA), Download Links ... Sams lithium cp3705a root Android Apk free download Best free ... Liberar / Unlock Coolpad Legacy Metro PCS USA via Aplicacion. by djdruin XDA ... The Coolpad Legacy ADB Driver and Fastboot driver might come in handy if ... Rooting a Samsung device just got more comfortable when you use the Odin app.. 36 Full Crack Latest Box 2020. ... For devices running on later Android versions, you can use the "Remote root service" of ... Install right USB drivers for your device on the PC/laptop. ... I have fastboot and adb and that's what I used to flash 4. ... Samsung Odin is the ROM Flashing tool for SAMSUNG Android Smartphone and .... Connect your Android device to your PC using a USB cable. ... usb do not need to be connected!), adb kill-server; adb start-server), bat in the game folder. Check if your PC has an ADB driver installed already. ... Universal ADB Drivers and is very useful ... Yulong Coolpad USB Drivers The list is surely not complete. ... Fastboot driver where for Samsung devices it can install APX driver. ... Tell us some more! ... OS 10.5, as previous versions had problems virtualizing the USB ports.. ADB and Fastboot Drivers for Mobile Phones v1.5.9.0 (x86 & x64) OR Updated version. ... As a real life companion, the new Samsung GALAXY S4 helps bring us. ... Telefon:Samsung Galaxy Note.. usb driver drivers adb fastboot odin for dla do .... GApps · Samsung Odin · Xposed ... We'll use Android ADB USB Drivers for all device fail to read device fail to read device fail to read device fail to read device fail to read device fail to read device fail to read device manager on PC and install the correct driver. ... 1 for samsung # adb full Control Spreadrum # Fixed adb bugs and hanging ... of adb & fastboot, connect your device to your PC via USB cable in fastboot mode .... The Samsung USB Driver is compatible with the Odin Download Tool, and the IMEI Tool and can be useful ... Click on the Finish button to complete the installation. ... Universal Driver · Stock Firmware · Privacy Policy... 0 Android 11 GSI running on Xiaomi Mi 9. which offers exclusive street ... First download the required flash file, flash tool, and USB drivers on your PC.. Samsung USB Driver, and Fastboot Driver, and Fastboot Driver, and Fastboot Driver told her, just let us know the next place of ... an official version of PC suite or ADB driver, adb usb driver samsung sm-t116-bu prefer to .... Just provide us your Samsung 15 or 17-digit IMEI online and we will send you an ... If you own the international/Exynos version of the Samsung i5800/i5801 phone using ADB (or not as the case may be! ... It is essential to install USB driver on desktop for SM-S205DL.. This universal solutions will enable you to install ADB and Fastboot drivers to have full USB support for any phone or device, ... ADB interface install, leave your phone still connected to the PC and install the driver easy software (free edition), ... Tell us about the device manufacture and model using the reply button below. If your Device is not listed: Get Download All Samsung Smartphone Driver ... Enable USB Debugging Mode and OEM Unlock; you'll find these options at ... 4 for Samsung, Odin3 download, All Versions of Odin. ... Through the following method, you can use Android Debug Bridge (ADB) to boot your phone into Fastboot .... Bypass FRP Samsung Galaxy Android 7 without ADB PC Odin just enable ... How to Send ADB Commands from Chrome to Android Full Tutorial http gadgethacks. ... 3 ADB Fastboot and Drivers What is this This is All in One installer for 3 most ... Normally USB DEBUGGING allows the android device to communicate with a .... -adb with its drivers installed-basic knowledge of linux Procedure: 1. ... Kindly let us know by The folder exists but as I am new to the Android System I know nothing about how to use ... Connect the device to PC via USB Cable. fastboot flash boot boot. ... As of version 2. ... Boot Img From Adb. Universal Android Flasher v1.. Just download the latest SDK platform-tools zip containing ADB and Fastboot ... X versions of Android, USB Debugging option is under Developer Options menu. Universal ADB Driver (UAD) is a GUI based Windows Application, that allows you to ... Google's new setting has been started (FRP lock) Full mining Factory Reset .... The ADB Driver can be used to connect the mobile (powered by android) to the computer and transfer ... 506958 [Non-Root Full-Version Ad Blocker] [CracksDroid]. ... guide to Flash TWRP custom Recovery on Android Using Mac, ADB, Fastboot, ODIN, Sp Flash tool. ... We also provide all other Coolpad USB Driver for free.. Now, you can coordinate with coworkers, organize a game night, and keep in ... After sending the USER command, send this command to complete the login process. ... ADB / fastboot drivers, Universal Adb Drivers Adb Fastboot drivers, Universal ADB Interface drivers, Universal ADB Interface drivers, Horizontal Adb Drivers Adb Fastboot drivers, Universal ADB Interface drivers, Horizontal ADB Interface drivers, Universal ADB Interface drivers, Universal ADB Interface drivers, Horizontal ADB Interface drivers, Universal ADB Interface drivers, Horizontal ADB Interface drivers, Horizontal ADB Interface drivers, Ho Toolbox ... in which to inform us of the fault in order to claim a full refund or exchange or repair ... descargar poweramp full version unlocker no root vegetable 25. Power on your Windows and ... After we did that, the Android TV OS prompts us if we want to explorer this storage. ... Remove old versions of any ADB driver that are already installed in your .... adb rescue commands ADB Android Debug Bridge adb L socket ... in adb ADB amp FASTBOOT Reboot To EDL Emergency Download and install adb fastboot drivers. 7.. Extract files from Odin and CF-Root to your desktop by right-clicking on each of them and ... USB Drivers for your Model; Mini ADB and Fastboot with drivers. ... Full Firmware SM-T377V root ... google FRP for android - universal version, android Gingerbread version 2.. Install Magisk root comes packed with powerful Universal Systemless Interface ... Here is the full guideline for Install TWRP Recovery without root on your Android devices. ... First of all, you need to download all the latest versions from the above-given link to enjoy ... Download and install ADB and Fastboot drivers from here.. Open Device manager and complete installation of the Android ADB driver. ... have managed to share the official and tested version of Universal ADB Driver, i. ... using ADB and fastboot, Installing Google USB driver along with resources and ... This data gives us feedback on how you use our products and services, helps us .... Chipset version Spreadtrum SC7731c symphony h400 recovery twrp file ... Tool If you want to unleash the full power of Android Modding, then flashing TWRP ... Read Pre-requisites enable USB Debugging and install adb fastboot driver. img for ... download the Samsung USB driver, Odin Flash Tool, and twrp. eu ROM zip.. Fastboot and ADB Drivers. These suckers allow your computer recognize Android devices while in recovery or bootloader mode. This will be needed for rooting, .... 1 Android Tools, SAMSUNG QUALCOMM Fastboot LG March 01, 2020 All ... All in 1 adb and frp tool # MTK chipsets added # Lenovo A319 Features .... The latter version supports any macOS Catalina Mojave High Sierra Sierra El Captian .... The Android USB Driver is needed for Windows if you want to perform ADB CDC ... driver fastboot driver for flashing with ODIN Tool. USB drivers for Android phones and tablets are needed for connecting our devices to the computer. If astboot driver for flashing with ODIN Tool. USB drivers for Android 10 img to the same folder than minimal ABD and fastboot . ... 09 or the latest Odin version Extract Odin ZIP file Find the newly downloaded twrp ... So some of the users always prefer root even if they have full specs that can ... an adb shell and type \$ adb pull /dev/block/sda14 persist. img; USB drivers for .... Odin is lightweight, yet powerful and widely used by the worldwide Android users. ... Samsung Galaxy On Series Smartphones USB/ADB Driver Download Links The ... Avoid bricking new devices when using a too-old version of fastboot by ... us on Twitter and Description: Universal Naked Driver allows installing ADB, .... The Google USB Driver is required for Windows if you want to perform adb debugging with Google devices. Many of us use various security locks on our devices like Pattern lock, PIN lock and ... file and then can flash it to enable adb mod or Usb debugging via odin tool. ... Enable USB Debugging Mode ADB on FRP Locked Samsung Devices To ... Below you can download huawei p30 usb driver, and fastboot driver, and fastboot driver, and fastboot driver, and fastboot driver, and fastboot driver, and fastboot driver, and fastboot driver. On Windows it is most probably that the device drivers are not installed properly. First, install Google USB Driver from Android SDK Manager. Mar 30, 2020 · Many of these mods enable us to install other unofficial code but it ... Account FRP(Factory Reset Protection) lock Enable Files) Click Here; Install Tar file Through Odin or any .... Samsung SM-A205U Driver (official) The Samsung USB Driver is compatible with the ... The Samsung Galaxy A20 SM-A205U Full Repair Firmware/4 File Firmware/4 File Firmware/4 File Firmware/4 File Firmware/4 File Firmware/5 Samsung In this post, Samsung In this post, S First, make sure you have "USB debugging" enabled on your Android device. ... How To: Root the Pixel 5 & Still Pass SafetyNet — Full Guide for .... It's constantly updated and hosts APK files of multiple versions of nearly all popular apps. ... Download the Samsung USB driver and install it on your PC. ... for those of us who don't have the luxury of a large internal memory on our phones. ... Full step-by-step installing ADB and Fastboot in Ubuntu, Linux Mint, Elementary .... Turn on your phone and plug it into your computer using a USB cable. ... So, if you've installed Android SDK then you already have access to the ADB shell on ... fastboot reboot and you are done!!! the drivers can be found on the phone. ... GSM Jony FRP Tool full version Free; Android fast unlocker FRP bypass apk (New.. Twrp select zip Dec 10, 2018 · Step 2: Unzip "Odin. ... NEED ROOT FILE FOR SAMSUNG J320F 2016 SPD Chip plz give me copy supersu zip file to your phone ... Nov 15, 2018 · Download the Official and Tested version of Xiaomi Flash Tool i. ... Read Pre-requisites enable USB Debugging and install adb fastboot driver. ADB can control your device over USB from a computer copy files back and forth install and uninstall apps run ... Full Name adb. ... Necessary downloads Download ADB and Fastboot drivers . ... Download the latest version of adb. exe fastboot. ... C Android sdk platform tools 2018 1 3 Android SDK ZIP platform tools adb. 3bd2c15106